# Travaux Pratiques ETUDE DU BALOURD

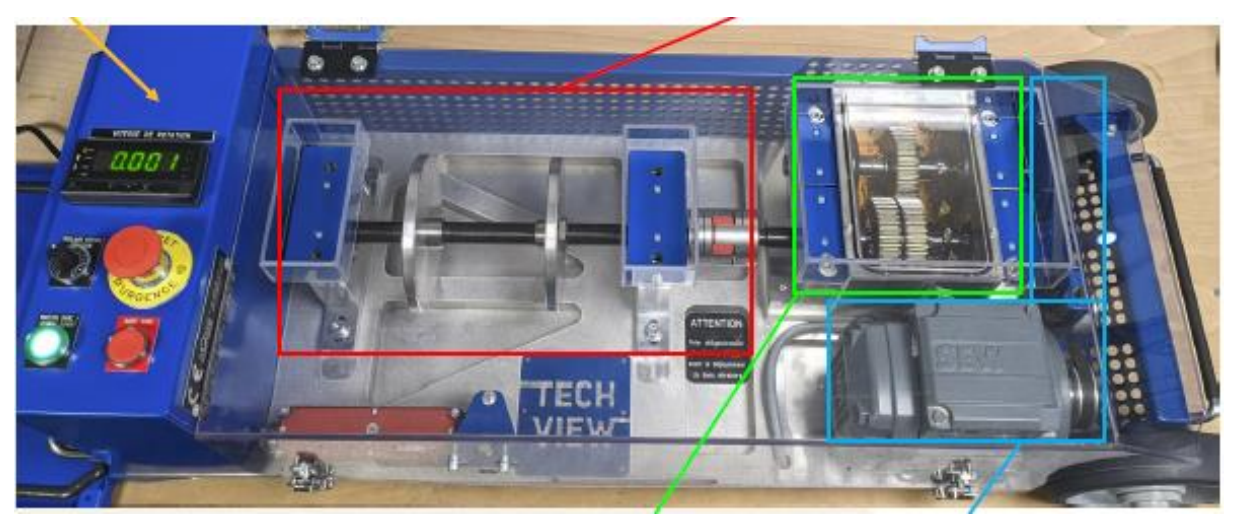

#### **PROBLEMATIQUE**

Dans le cadre d'une action de maintenance prévisionnelle, vous êtes chargé de faire un relevé de mesures vibratoires

Ce banc d'essai vibratoire se décompose en 3 zones

- Une zone mécanisme sans capteurs
- Une zone mécanismes avec capteurs vibratoire technologie LORWAN
- Une zone réception et émetteur du signal LORWAN vers le réseau GSM 4G ou 5 G

Objectif : Dans le cadre de la réalisation d'une opération de maintenance préventive, vous allez identifier un balourd et communiquer par un écrit les résultats que le Dash Board (tableau de bord).

# **Préparation de la manipulation**

La chaine d'acquisition des données du banc vibratoire est réalisée de la façon suivante :

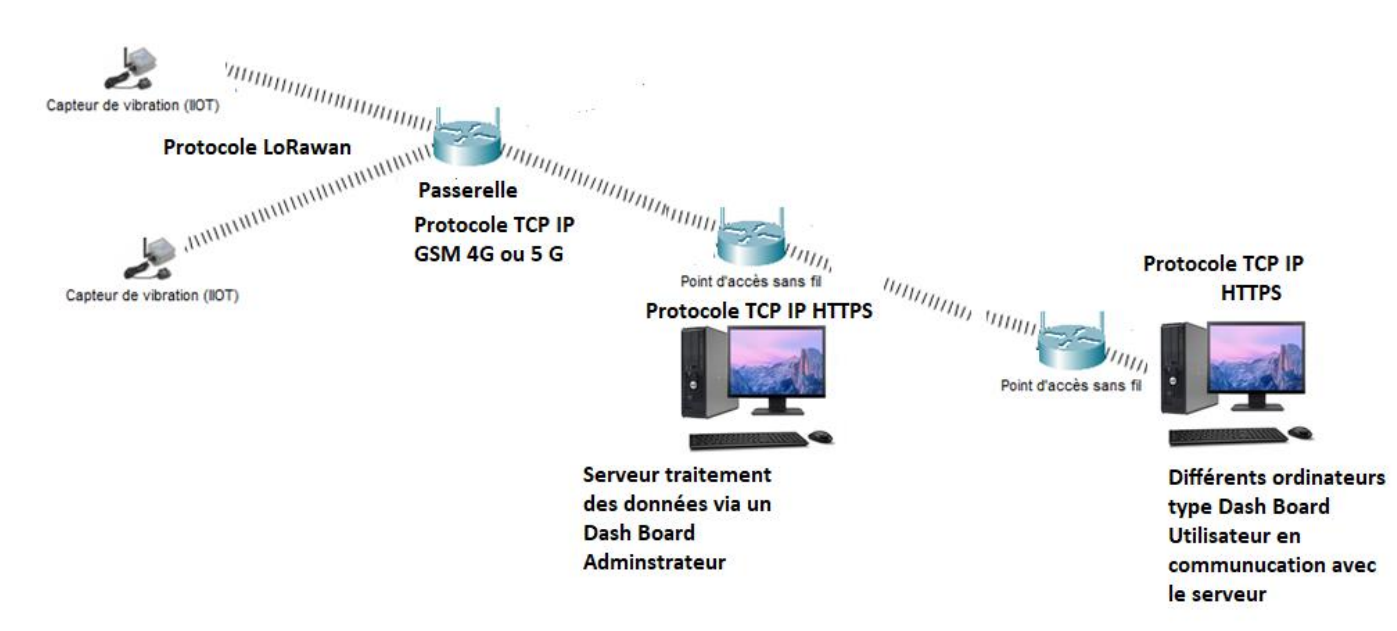

Un réseau LoRaWAN est constitué d'équipements sans fil basse consommation qui communiquent avec des [serveurs applicatifs](https://fr.wikipedia.org/wiki/Serveur_informatique) au travers de [passerelles.](https://fr.wikipedia.org/wiki/Passerelle_(informatique)) La technique de [modulation](https://fr.wikipedia.org/wiki/Modulation_du_signal) utilisée entre les équipements et les passerelles est LoRa. Ce protocole utilise des fréquences libres de droit(125Khz). La communication entre les passerelles et les serveurs est établie via le protocole [IP](https://fr.wikipedia.org/wiki/Internet_Protocol) au moyen d'un réseau de collecte [Ethernet](https://fr.wikipedia.org/wiki/Ethernet) ou cellulaire.

Au sens réseau, les équipements ne sont pas connectés aux passerelles, elles leur servent uniquement de relais pour joindre le serveur gérant le réseau (par exemple avec un logiciel comme [Chirpstack](https://fr.wikipedia.org/wiki/Chirpstack) ou resiot.io, lui-même connecté à un ou plusieurs serveurs applicatifs. Les [paquets](https://fr.wikipedia.org/wiki/Paquet_(r%C3%A9seau)) envoyés par les équipements sont retransmis par les passerelles après y avoir uniquement ajouté des informations concernant la qualité du signal reçu.

## **Mesure fréquentielle du balourd**

- Assurez-vous que le capotage est fermé et verrouillé avant la mise en route.
- Mettre en service le banc après installation d'un balourd, régler la fréquence de rotation du moteur à 2700 tr/min ce qui donnera une vitesse de rotation de l'arbre 1515tr/min.

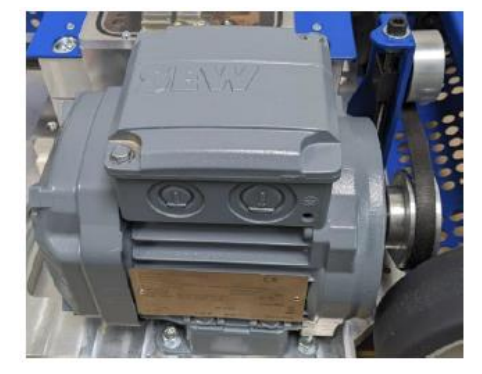

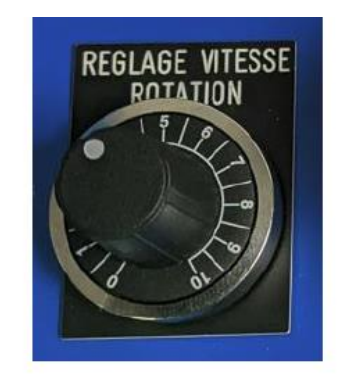

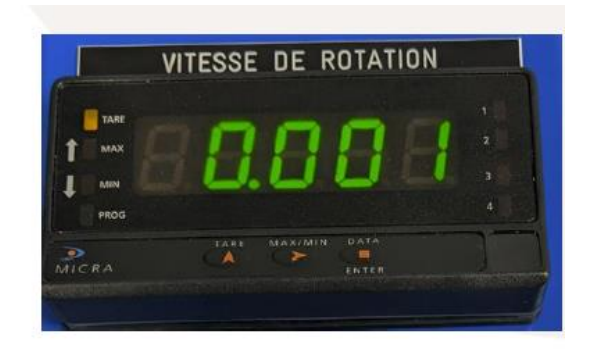

1. Utiliser un tachymètre pour vérifier l'exactitude la vitesse de l'arbre (bande réfléchissante sur l'arbre) soit 1515 tr/min.

Choisir le sous-ensemble arbre de sortie.

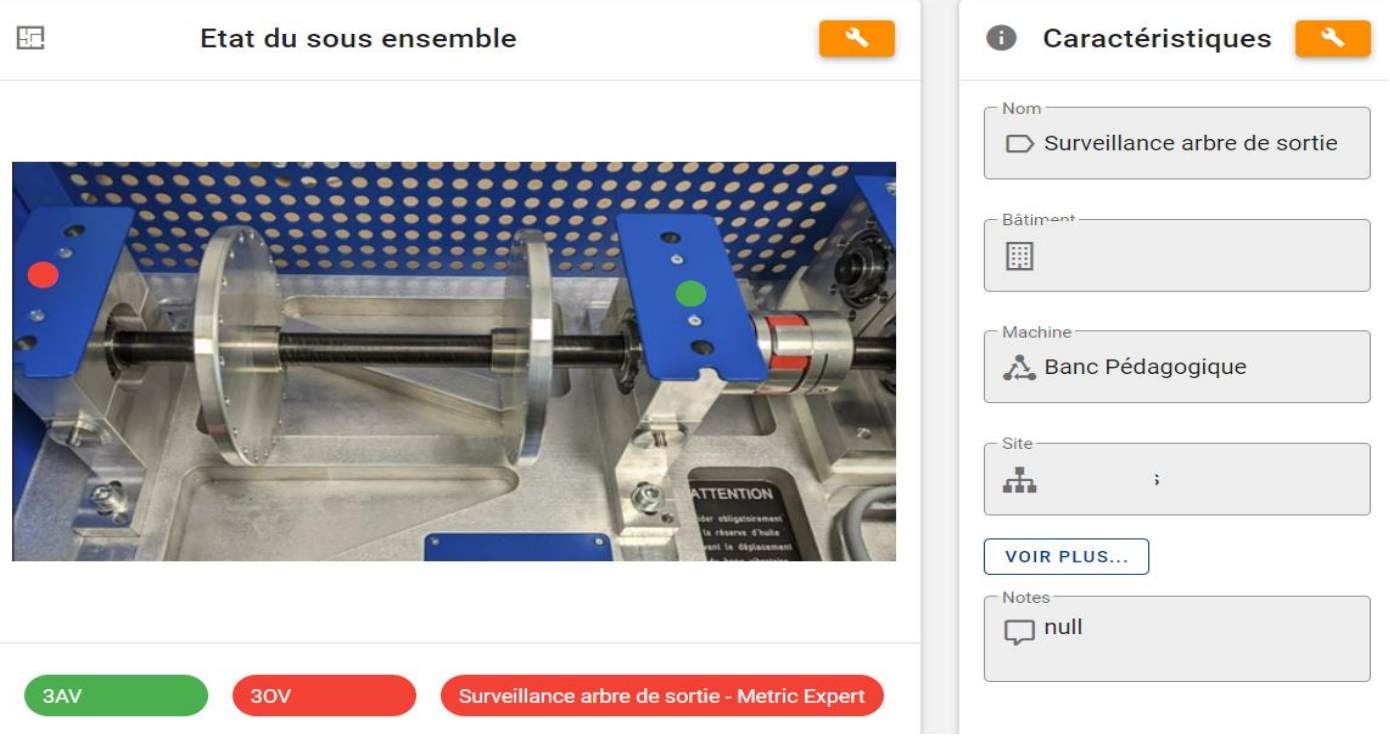

- Vérifier pour le spectre de sélection de la bande de fréquence basse pour ce type de défaut.
- 2. Effectuer une copie d'écran tel que nous pouvons visualiser la fréquence et l'amplitude en mm/s.

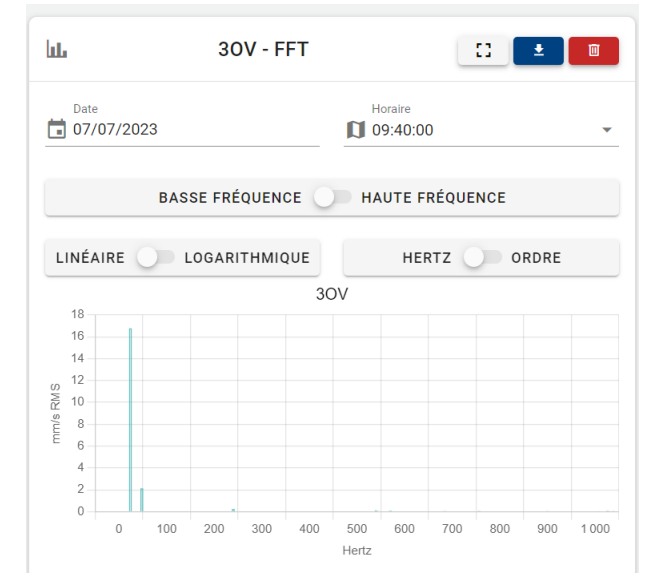

- 3. Vérifier si cela est compatible avec le calcul théorique de la fréquence vibratoire de l'arbre de sortie.
- 4. Mesurer l'amplitude de la raie et indiquer l'unité pour un domaine de basse fréquence.

### **Synthèse**

Autre que de définir le spectre vibratoire, Il est possible aussi de définir des seuils d'alerte selon la norme ISO 10816- 3 cette norme évolue vers la norme ISO 14694 ou vers la norme 20816-3

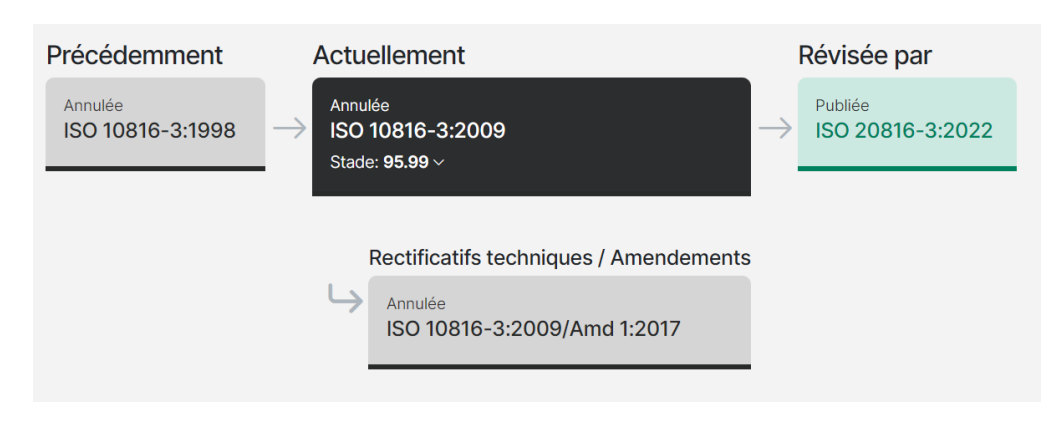

Remarques Evolution de la norme ISO 10816-3 : Vibrations mécaniques, Evaluation des vibrations mécaniques par mesurage sur les parties non tournantes, partie 3 machines industrielle de puissance nominale supérieur à 15Kwet de fréquence de rotation nominale entre tr/min et 15 000tr/min.

• Le banc didactique possède un moteur dont la hauteur d'arbre est 70 mm et de puissance 0.12kw et le support est flexible.

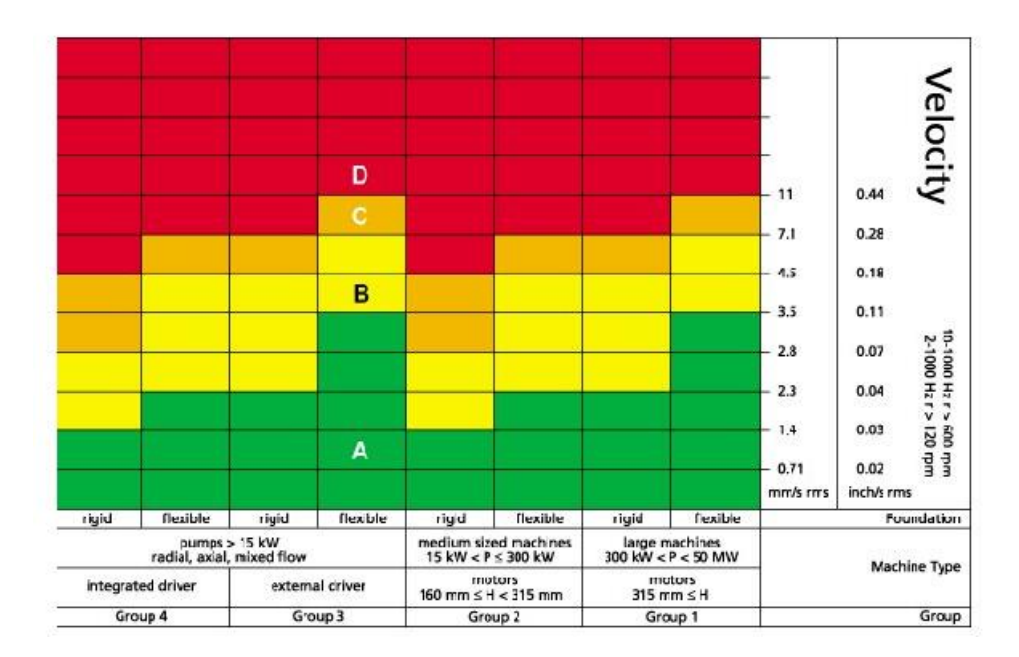

- 1. A partir de la mesure de l'interface Dash Board, mesurer l'amplitude de la vélocité en mm/s et indiquer le seuil, une intervention de rééquilibrage est-elle nécessaire ?
- 2. Proposer une idée d'équilibrage de l'arbre récepteur.
- 3. Rédiger une fiche de synthèse globale de cet essai.

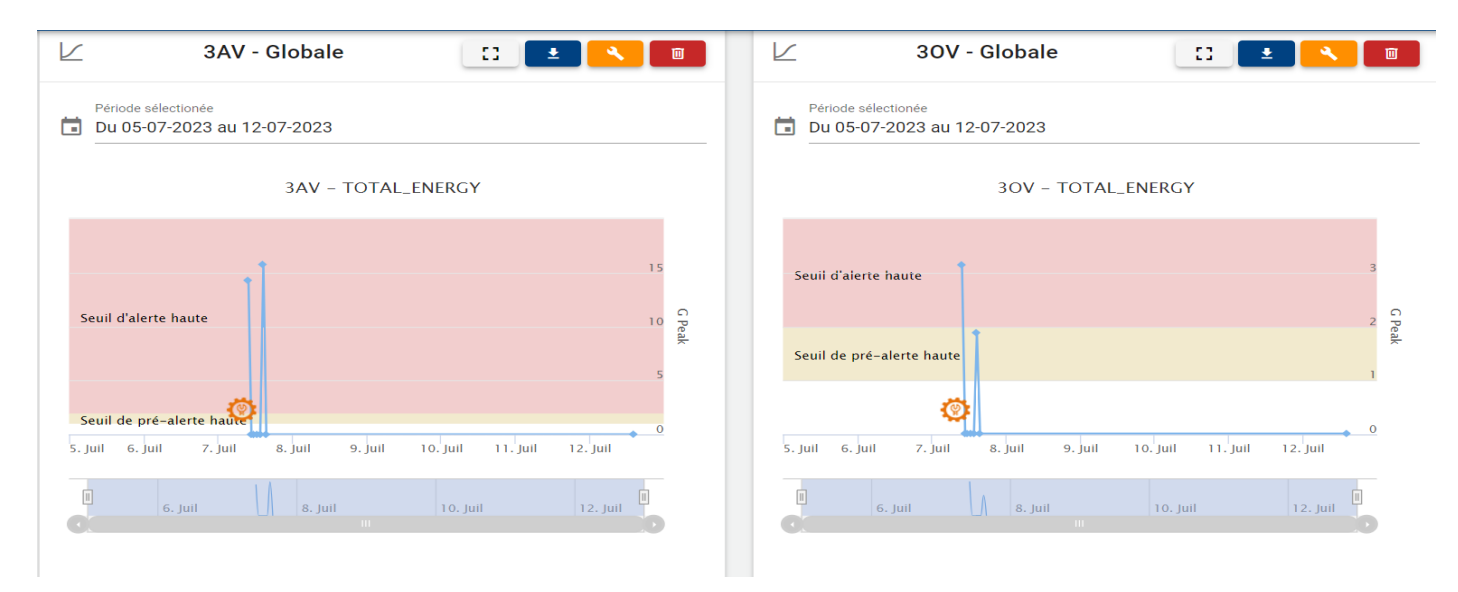

### **TABLEAU DE RECONNAISSANCE DES AVARIES.**

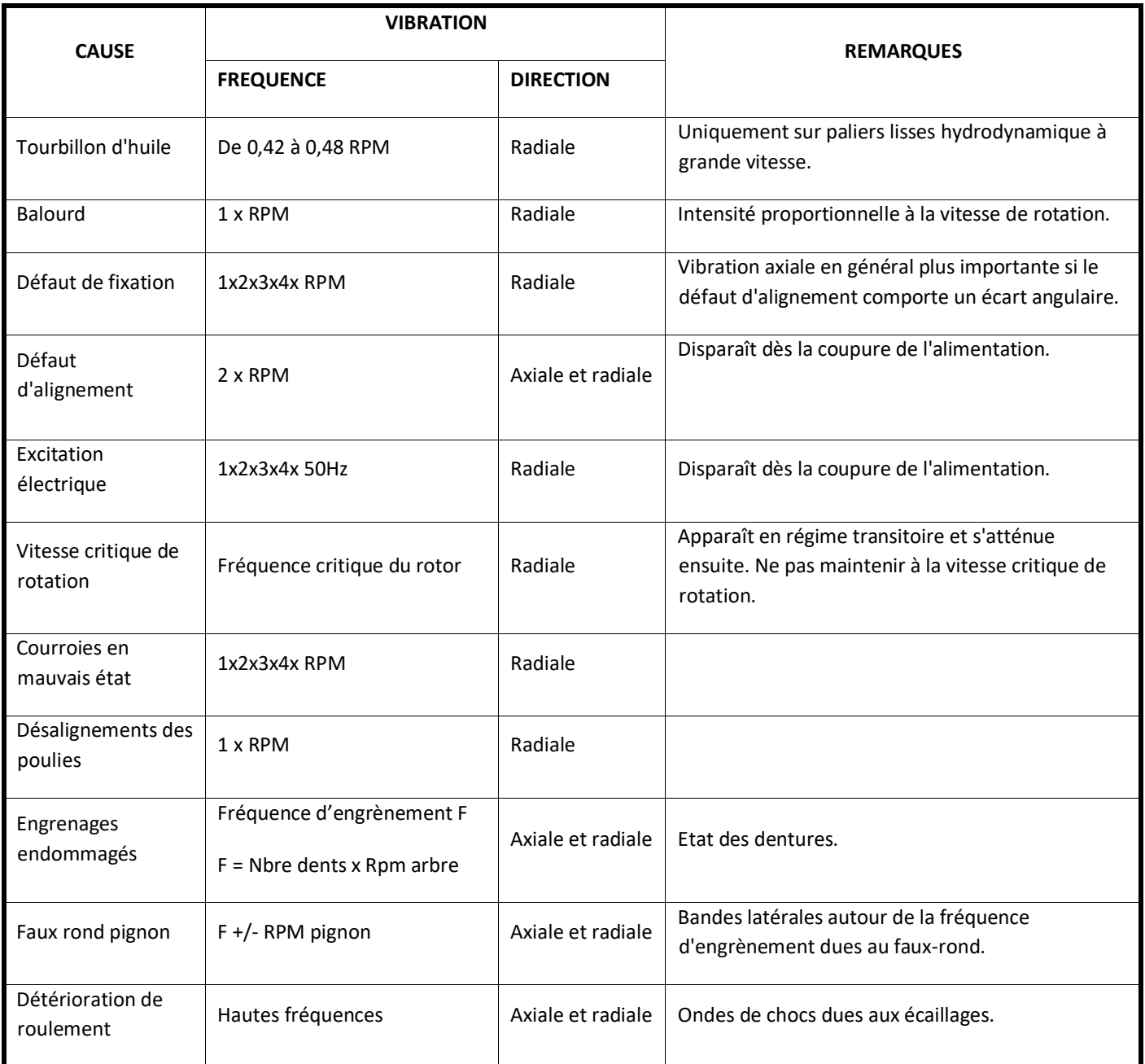

La norme ISO 10816 : annexe provisoire : classification des machines :

- Classe 1: petites machines telles que moteur électriques jusqu'à 15kW
- Classe 2 : machines de taille moyenne, de15kW à 75kW, ou grandes machines jusqu'à 300kW sur assises spéciales.
- Classe 3 : grandes machines sur fondations rigides et lourdes opérant à une vitesse inférieure à la fréquence propre de la fondation.
- Classe 4 : grandes machines opérant à une vitesse supérieure à la fréquence propre de la fondation (turbomachines).

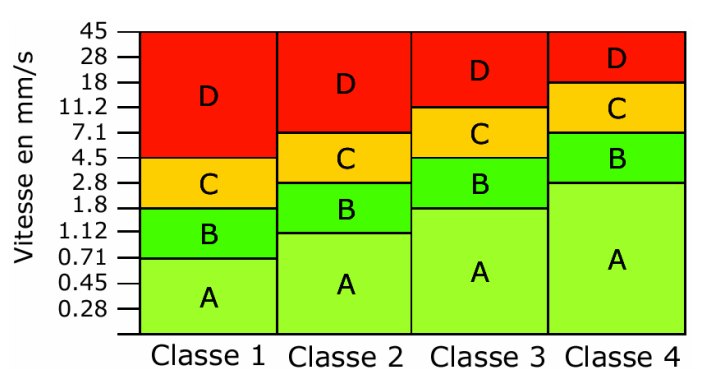

Les seuils de vitesses efficaces caractérisent les différents *cas de fonctionnement* pour *une puissance de machine* donnée.